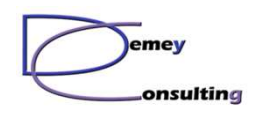

*Nouveautés IBM MQ 913*

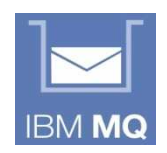

## Test iFrame MQ Console V913

Une production : Demey Consulting

Version 1.00 – Septembre 2019

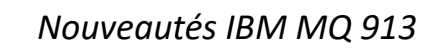

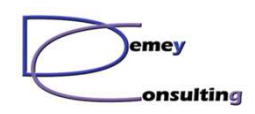

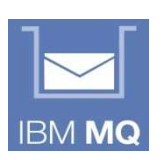

## Objectif

- •Tester la nouvelle fonction
- • Contexte :
	- 3 serveurs MQ 913 avec MQConsole
	- 1 page web hébergée sur un Apache
- $\bullet$  Sur chaque console, ajout du paramètre :
	- setmqweb properties -k mqConsoleFrameAncestors -v https://\*:\*

(attention à la sécurité)

© Demey Consulting, 2001-2019

emey .onsulting *Nouveautés IBM MQ 913*

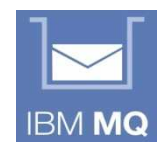

## Page web avec iFrame

<html>

<head></head>

<body background="dc\_bg.jpg">

<center><h2>Test iFrame MQ Console - Demey Consulting</h2></center>

<p>Liste des consoles disponibles :

<p><a href="https://grim:9443/ibmmq/console/login.html" target="iframe\_mq">Grim</a>

```
<a href="https://as14:9443/ibmmq/console/login.html" target="iframe_mq">as14</a>
```
<a href="https://mq1414.com:9443/ibmmq/console/login.html" target="iframe\_mq">mq1414</a></p>

<center>

<iframe

```

src="https://localhost/Hursley_2018_600.jpg"
```

```
name="iframe_mq"
```
width="950" height="700"

scrolling="auto"

</iframe>

```
</center>
```
© Demey Consulting, 2001-2019

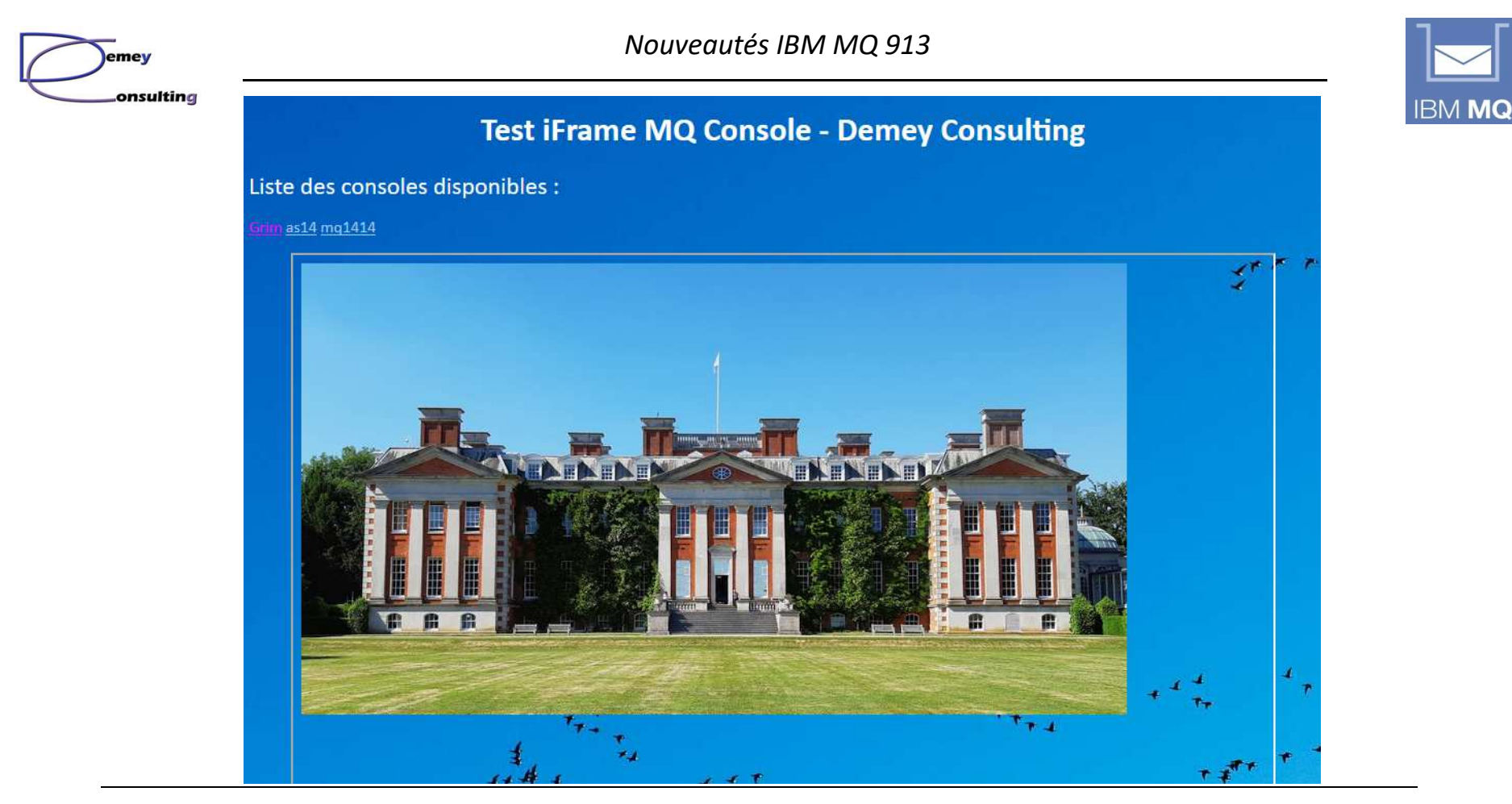

© Demey Consulting, 2001-2019

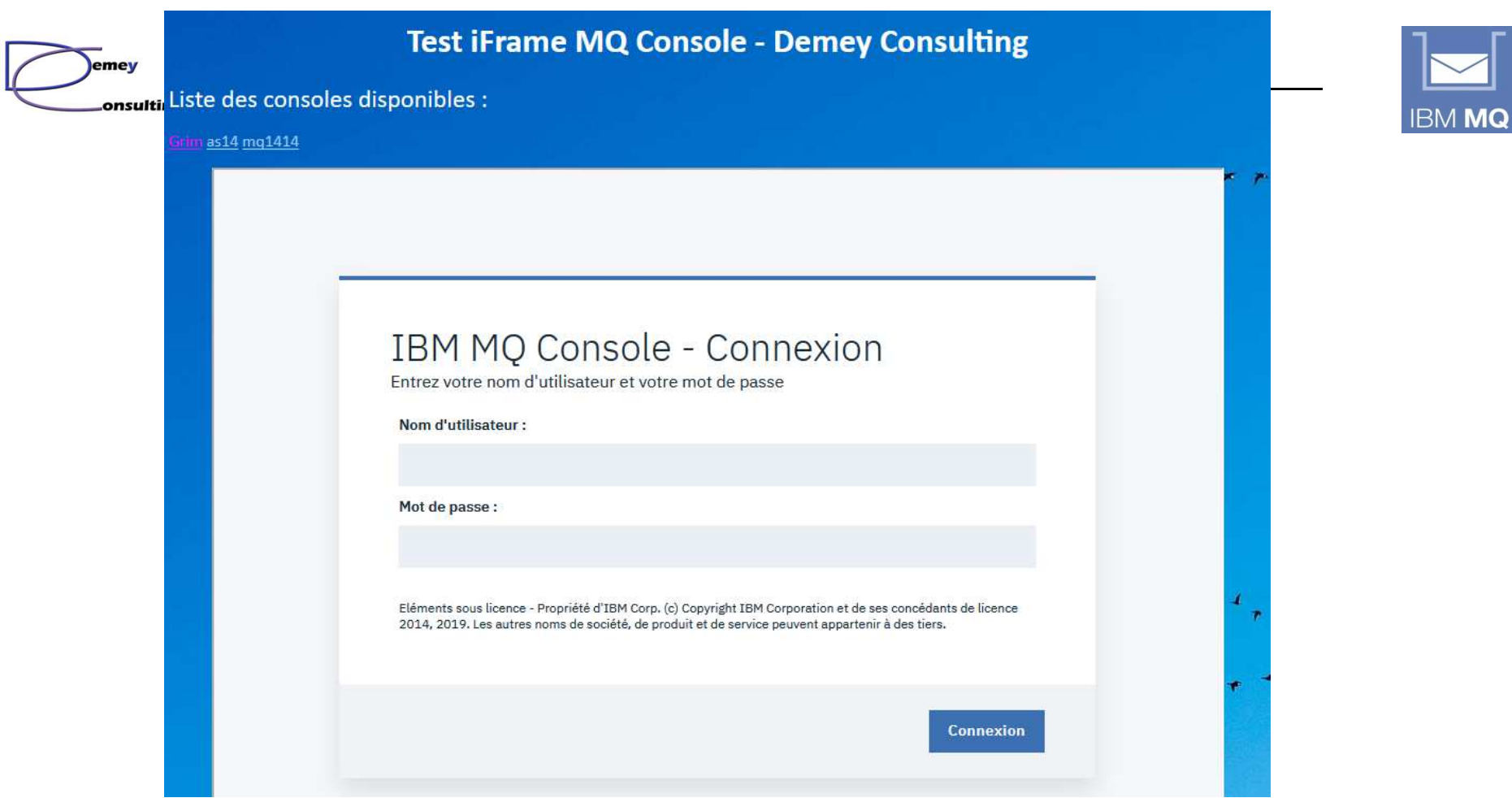

© Demey Consulting, 2001-2019

![](_page_5_Picture_0.jpeg)

![](_page_6_Picture_0.jpeg)

*Nouveautés IBM MQ 913*

![](_page_6_Picture_2.jpeg)

## *Page blanche intentionnellement*

© Demey Consulting, 2001-2019